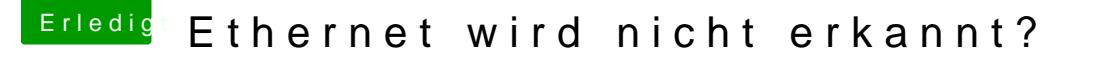

Beitrag von debiantippse vom 28. April 2018, 10:04

## [Zitat von Nigh](https://www.hackintosh-forum.de/index.php/Thread/37183-Ethernet-wird-nicht-erkannt/?postID=410735#post410735)tflyer

Hast du den Rechner neu gestartet, nachdem der Kext im Other Ordner war?

Clover ist es egal wo die Kexte liegen, laden möchte er sie trotzdem eigentlich sofern sie im S/L/E liegen auch laden.. Tun sie aber nicht.

[SI](https://www.hackintosh-forum.de/lexicon/entry/67-sip/?synonym=81)Pist deaktiviert also sollte das eigentlich nicht das Problem sein.